## Flexible Work Arrangement and Remote Work Agreement REDCap Form Job Aid

1. You will receive an email from the Employee Relations email (<a href="mailto:employeerelations@ecu.edu">employeerelations@ecu.edu</a>) that will provide you with a link to review and approve your employee's Flexible Work Agreement and Remote Work Agreement (FWA). Click on the link in the email to review and approve the FWA.

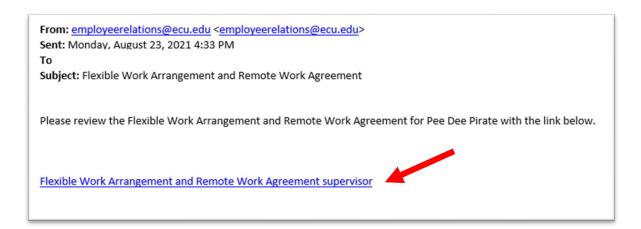

2. Review the document to make sure it is accurate and provide the email address for the final approver of FWAs per your department's SOP.

**Note:** Please make sure the Final Approver's email address is correct as the system will send the form to that email address for final approval.

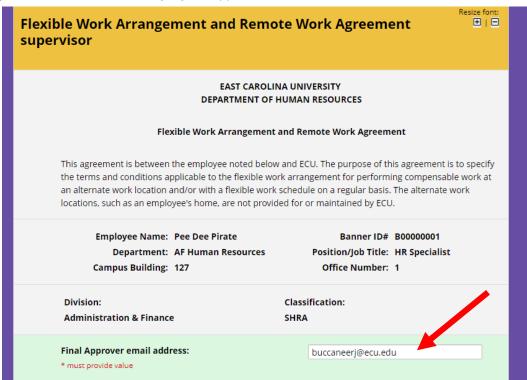

## Flexible Work Arrangement and Remote Work Agreement REDCap Form Job Aid

3. If document provides accurate information/approved, sign, select "Approved" and press submit. The form will then be sent to the email you provided as the next level of approval.

| Employee Printed<br>Name: Pee Dee Pirate                                          | Date: 08-23-2021               |
|-----------------------------------------------------------------------------------|--------------------------------|
| Employee Signature: 66674                                                         | Date: 08-23-2021               |
| Supervisor Printed Roger Jolly Name:                                              | Date: 08-23-2021 Today M-D-Y   |
| Supervisor Signature: signature 2021-08-2                                         | Date: 08-23-2021 Today M-D-Y   |
|                                                                                   | 间 <u>Remove file</u>           |
| Approve Flexible Work Arrangement and Remote Work Agreement: * must provide value | e Approved  Not Approved reset |

4. If the information is not accurate/approved and you need the employee to update the information, select "Not Approved", provide the reason why, and then press submit. The system will send an email to the employee to update the information and re-submit the FWA for approval.

| Employee Printed<br>Name:<br>Employee Signature: 66674                            | Date: 08-23-2021<br>Date: 08-23-2021        |
|-----------------------------------------------------------------------------------|---------------------------------------------|
| Supervisor Printed Name: Roger Jolly                                              | Date: 08-23-2021                            |
|                                                                                   | Date: 08-23-2021 1 Today M-D-Y  Remove file |
| Approve Flexible Work Arrangement and Remote Work Agreement: * must provide value | Approved     Not Approved     reset         |
| If not approved, reason why:                                                      | Can only telework one day a week.           |